# Fehlermeldung beim Start (über C106RL1)

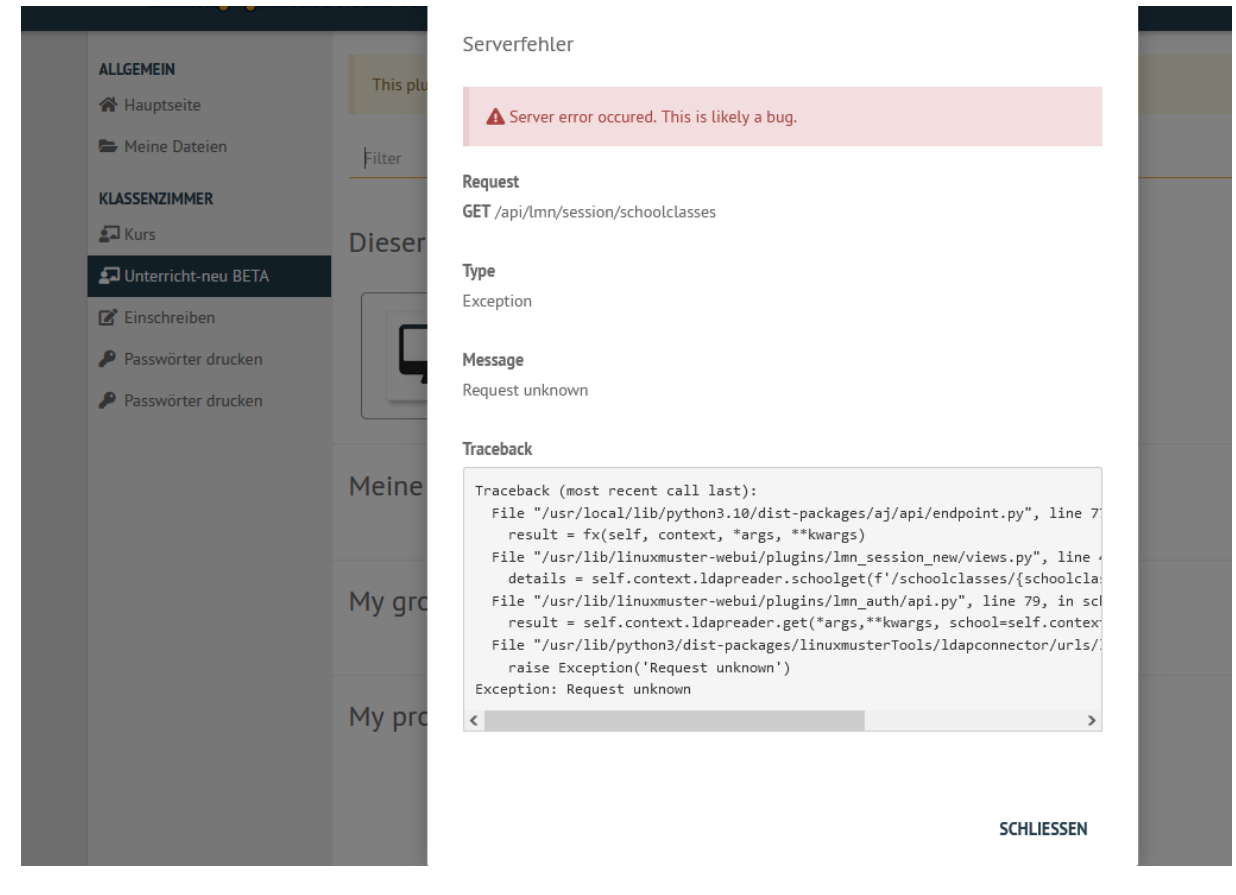

# **Meine Klassen sind leer:**

## **Dieser Raum**

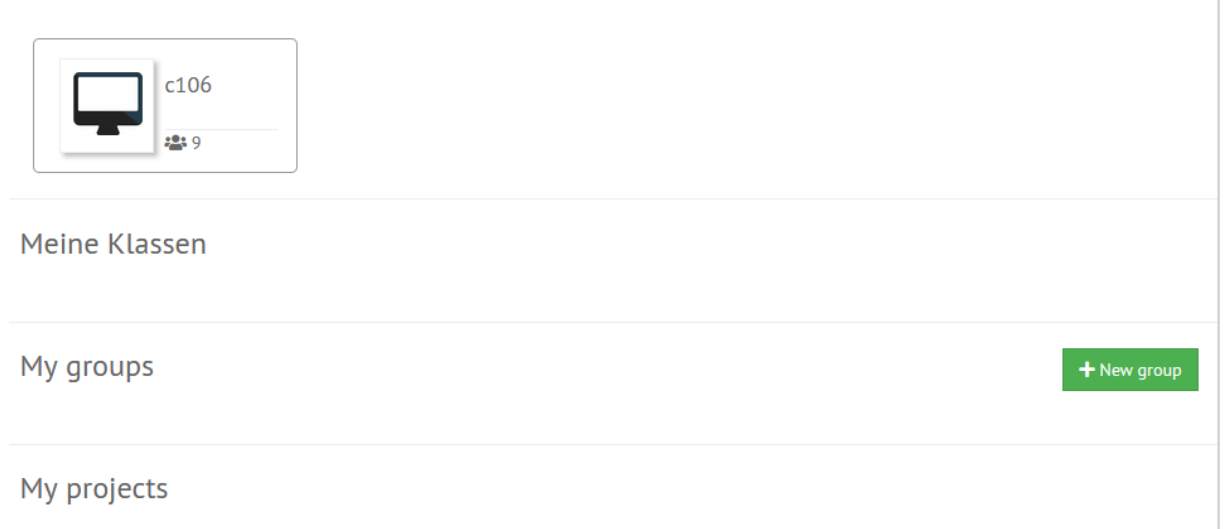

## Diese Klassen sind zugeorndet:

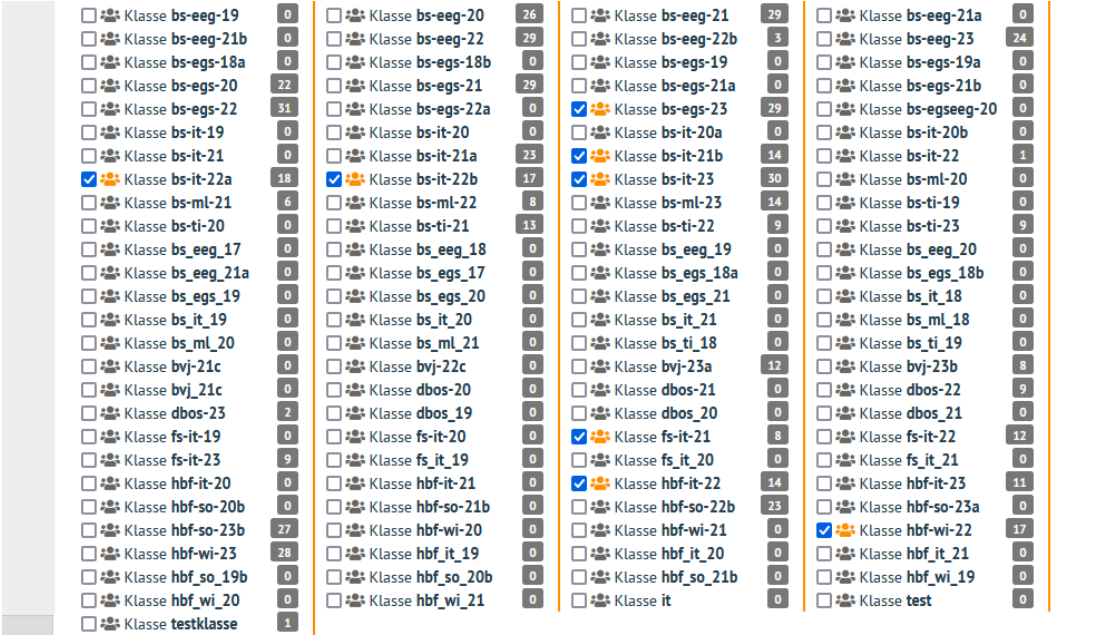

# Eigene Gruppen gehen auch nicht:

Serverfehler

A Server error occured. This is likely a bug.

### Request

**GET** /api/lmn/session/schoolclasses

### Type

Exception

### Message

Request unknown

#### Traceback

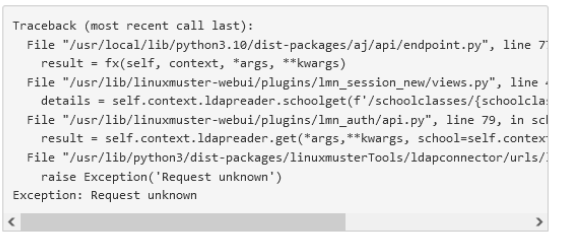

**SCHLIESSEN**